#### Generic DB Access using the Web

Andrew J. Phillips Hewlett-Packard Company 20 Perimeter Summit Blvd. Atlanta, GA 30319 404.648.5159 404.648.1816andy\_phillips@hp.com

# Agenda

- Architectural Overview 5 min
- Examples: ASP, PerlScript, CGI/perl 30 min
- Update and References 5 min
- Questions 10 min

# **Case Study: Database Admin**

- This shows the Evolution of a NEED
- Wanted to look at and CHANGE data in a Database
	- <del>Jan Karl II. († 18</del> Started with a "test" page for a single DB Better functionality using PerlScript
	- $\mathcal{L}_{\mathcal{A}}$  Useful for several applications with several different databases
	- $\mathcal{L}_{\mathcal{A}}$  Wanted to see if a generic interface would work (and how easy to use I could make it.)

# Introduction + Technical Stuff

- **Technologies: IIS 4.0, ODBC, Perl, PerlScript,** ADO 2.1, ASP, SQL
- ! Learn: Perl, Modules, ODBC Setup, DB Access
- Prerequisites: perl 5.6, IIS 4.0, and 'any' ODBC DB and driver installed
- Ideally should already have ODBC data source(s) installed, and be running IIS
- This is a "how to use some web technologies" kind of presentation

# System Setup & Environment

**• Installing IIS and ADO** • Installing Perl 5.6 • Installing ODBC Driver(s) ! Configuring an ODBC data source • Database Access and Login Information • Try http://multiweb.lib.calpoly.edu/odbc/

#### Ways to access DBs from Perl

- ! ADO ActiveX Data Objects API can also be used with the win32::OLE module
- **DBI** DB Interface module for Perl
- ODBCTable lets you tie an ODBC table to a Perl hash
- Sybase the Sybperl module allows you to connect to Sybase SQL Server
- Win32::ODBC (avail from CPAN & www.roth.net/odbc/)

#### Win32::ODBC Module

- ! Excellent example script, includes details test.pl
- Performs 11 different 'tests' of module functions
- Catalog(DSN)
- TableList( Conn, Q, Owner, Name, Type)
- ! ColAttributes(Attribute, RecordSet)
- Try http://www.roth.net/perl/odbc/

#### **PerlScript**

• Option when installing ActiveState Perl ! Can set as default (per page) **.** Used just like VBScript • Access to ADO Objects & Collections

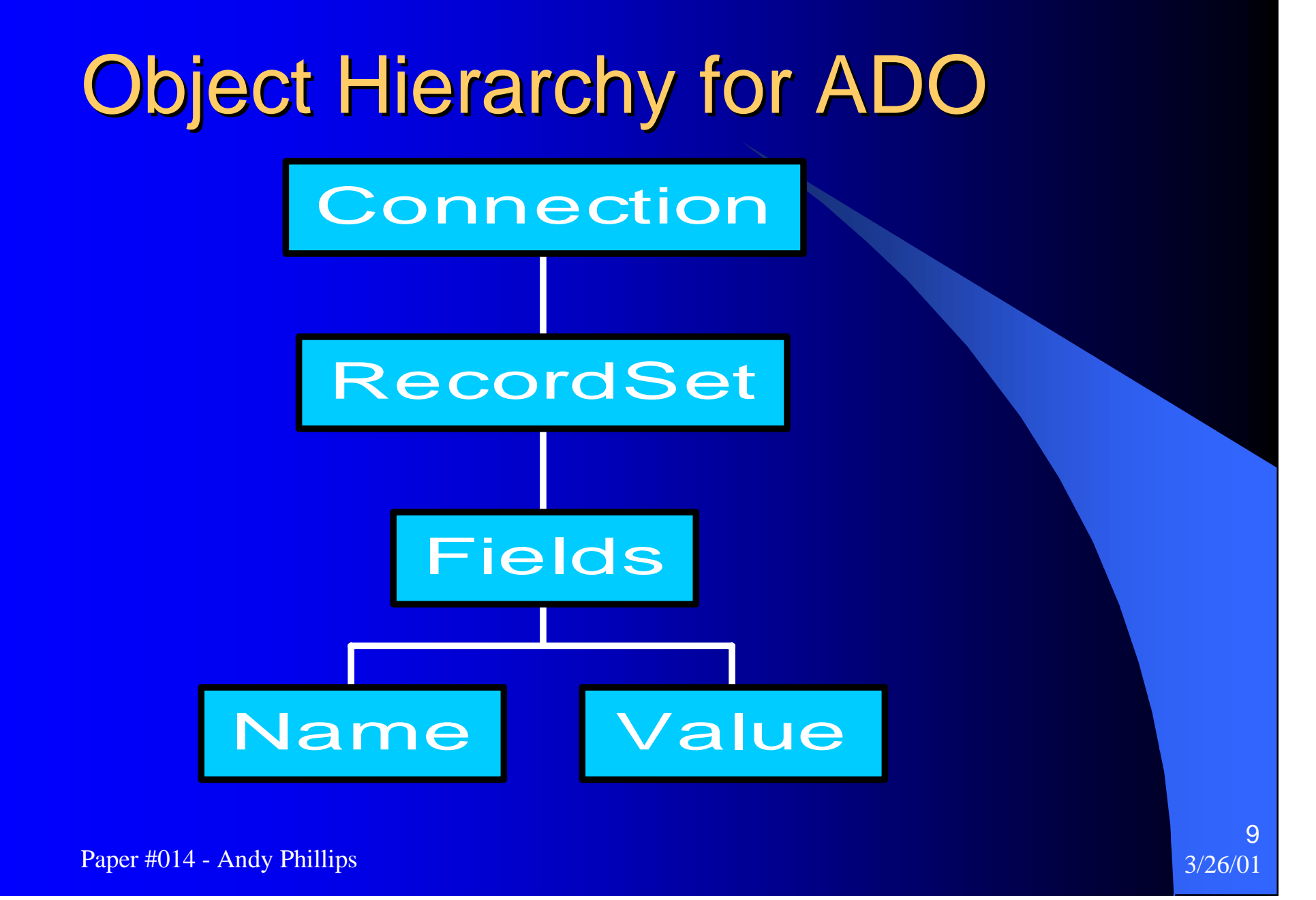

# **Basic Steps to getting data**

- $\bullet$ my \$MyConn = \$Server->CreateObject(ADODB.Connection);
- •\$MyConn->Open("myDSN");
- $\bullet$ my \$RS = \$Conn->Execute('SELECT \* from [Table Name];");
- • while ( !\$RS->EOF ) { \$Response->write( \$RS->Fields(\$i)->value; \$RS->MoveNext(); }
- $\bullet$ \$MyConn->Close();

#### Development Overview

- Started with a "test" page for a single DBtest.asp
- **Better functionality using PerlScript ajptest.asp**

Text

Text

Text Text

Text Text

Text

Text

- 1<sup>st</sup> crack @ generic table query
- Modified to 3 steps
	- Search.asp
	- Results.asp
	- Testedit.pl

Paper #014 - Andy Phillips 3/26/01

# Easy Generic SQL Window Easy Generic SQL Window

• Security issues

- EASY 'command window'
- Test.asp and test2.asp (VBScript)

# **HOW TO DO THIS:**

- Get a List of DSN's
- Display on web server
- Provide SQL Interface choose tables/fields
- ! Display Results HTML Table
- UPDATE DB or Execute Arbitrary (SQL) Commands
- BEST if we can Display DSNs,Tables,Fields in Advance

# **GENERIC DB Access Process**

#### A set of three server pages

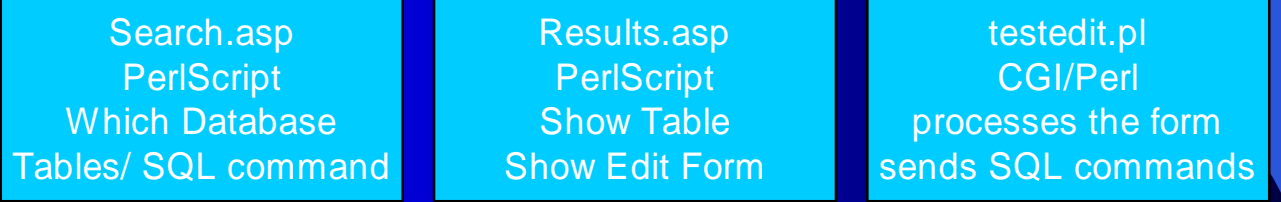

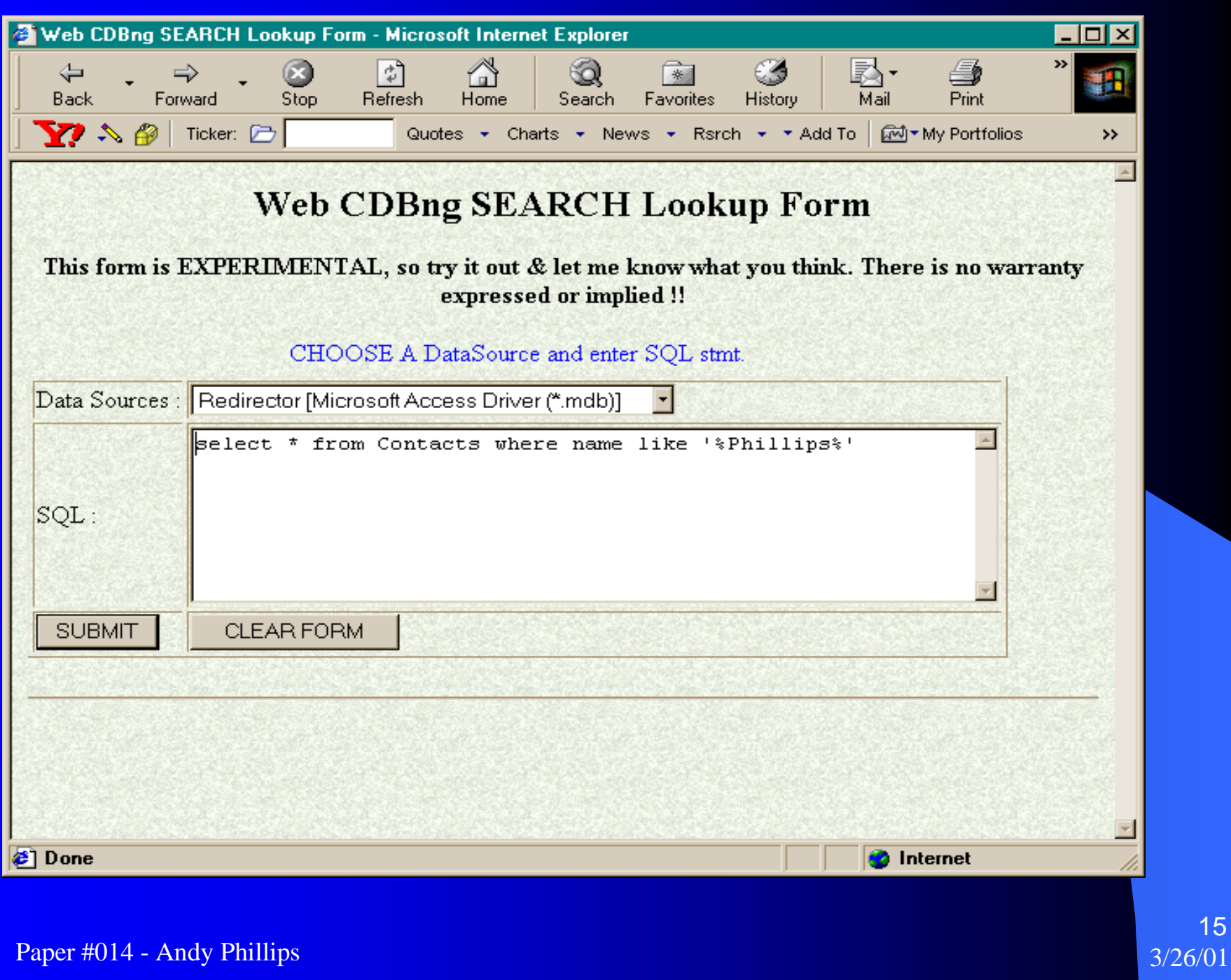

15

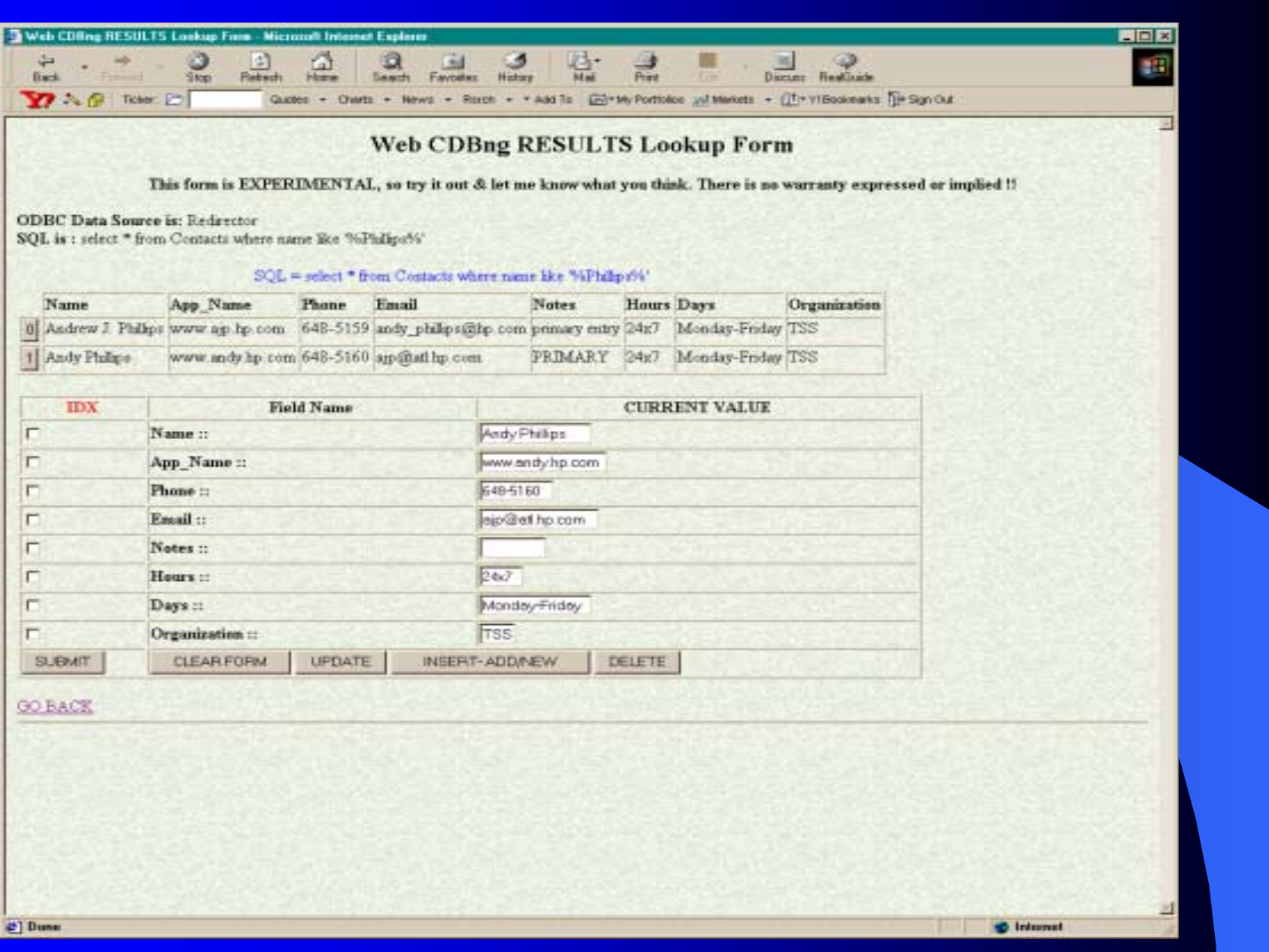

Paper #014 - Andy Phillips

### testedit.pl – UPDATE the DB

**• Figure out which ACTION to take** • Process the data in the form • Send the SQL to the DB • Check the results !

#### Summary

• Defined a web server environment • Showed LOTS of example source  $\mathcal{L}_{\mathcal{A}}$  Can use as a Template  $\mathcal{L}_{\mathcal{A}}$  Modify for your local needs  $\mathcal{L}_{\mathcal{A}}$  Learn more by doing • Check out the references and URLs • Request feedback of training session

#### **Footnotes**

- Perl Utilities Guide Win32 Edition,Brian Jepson, O'Reilly, 1st Edition, 1998
- ASP in a Nutshell, A. Keyton Weissinger, O'Reilly, 1st Edition, 1999
- Active Server Pages 3.0, Alex Homer et al, Wrox Press Ltd, 1999
- "Active Scripting with PerlScript", Microsoft Internet Developer August 1999, vol 4 no. 8, Tobias Martinsson "Someone else's database", WebTechniques March 2001, vol 6 issue 03, Brian Jepson

# **Source Listings**

#### • http://www.angelfire.com/geek/InterWorks2001/

- Home page
- Secure LDAP Presentation
- This ODBC Presentation
- SOURCE CODE too !

# **Other Tutorial URLs**

- http://www.pageresource.com/cgirec/index2.htm
- $\sim$ http://www.stylusinc.com/cgi\_installation/help.htm
- $\sim$ http://developer.earthweb.com
- <del>katalog katalog a</del> http://www.perlaccess.com
- $\sim$ http://hotwired.lycos.com/webmonkey/programming/perl\_cgi/
- $\sim$  http://www.netcat.co.uk/rob/perl/win32perltut.html
	- **REAL BASIC TUTORIAL**
- $\sim$ http://www.thescripts.com/
- $\mathcal{L}_{\mathcal{A}}$ http://resources.duckpaw.com/articles/serverside/perl/
- $\mathcal{L}_{\mathcal{A}}$ http://www.ncsa.uiuc.edu/General/Training/PerlIntro
- $\sim$ http://www.perl-manual.com/
- $\mathcal{L}_{\mathcal{A}}$ http://wdvl.com/Authoring/Languages/Perl/PerlfortheWeb/index4.html
- $\sim$ http://msdn.microsoft.com/workshop/languages/clinic/scripting012299.asp

# Useful Perl URLs

- http://www.perlscript.com
- ! **http://www.homeworlds.com/freesoft/perlscrp.htm**
	- – **Matt's script archive**
- $\bullet$ http://www.devdaily.com/perl/sod/3.shtml
- $\bullet$ http://www.icthus.net/CGI-City/
- $\bullet$  http://www.matrixvault.com/cgi/index.shtml
	- UNIX Flavor only
- ! SEARCH for Perl or PerlScript !